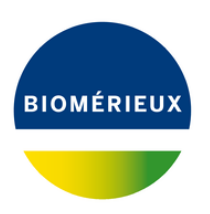

## Preparación de levaduras

- 1. Deposite el microorganismo de control *E. coli* ATCC® 8739™ y la matriz VITEK® MS‑CHCA sobre el pocillo de calibración antes de dispensar la muestra.
- 2. Recoja una parte de una colonia aislada utilizando un asa de 1  $\mu$  L.
- 3. Aplique la muestra en el centro del pocillo.

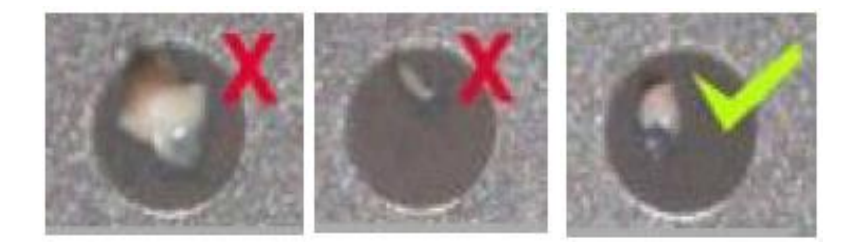

- 4. Distribuya una fina capa de la muestra en el pocillo utilizando el asa de 1  $\mu$  L y luego deseche el asa usada.
- 5. Añada 0,5  $\mu$  L de matriz VITEK® MS-FA al pocillo utilizando una pipeta y cubra el depósito entero.
- 6. Deseche la punta de la pipeta.
- 7. Repita el procedimiento utilizando asas y puntas de pipeta nuevas para depositar las demás muestras (si las hay).
- 8. Para conseguir una buena extracción es importante permitir la evaporación del
- 9. VITEK® MS-FA antes de añadir la matriz.

*Nota: La evaporación suele tardar entre 1 y 3 minutos o más dependiendo de la humedad*

*del aire y otros factores como la temperatura.*

- 10. Añada 1  $\mu$  L de matriz VITEK® MS-CHCA como se describe en la sección sobre preparación de bacterias.
- 11. Deje que el pocillo se seque por completo.
- 12. Procese el portaobjetos VITEK® MS-DS en el instrumento